### Business Investigations

Rob Barry Wall Street Journal rob.barry@wsj.com [@rob\\_barry](https://twitter.com/rob_barry)

Today, I'm going to talk about some basic tools you can use to investigate businesses.

I'll also dive in deep and talk about mining the U.S. Securities and Exchange Commission for data.

# Challenges

- Investigating businesses is hard. In some respects, it can be more difficult than investigating government.
	- Not subject to public records requests
	- Don't have to talk
	- Pay lots of money to powerful lawyers and savvy PR people
	- Control the world

Stuff I can't live without.

### **BASIC TOOLS**

## Basic tools

- Things I use almost every day.
- Not all these tools will be available in your newsroom.
- You may have access to tools I haven't listed here.

# Accurint/LexisNexis

- Powerful public records databases include a wide range of data on all types of businesses.
- Particularly useful for locating employees, addresses, telephone numbers.
- Also contains:
	- Executive compensation
	- State license filings
	- News archives
	- And a lot more
- Expensive, but many news outlets have access.

### Accurint/LexisNexis How I've Used It

- Develop sources at companies. Call every person working for a firm and one of them might want to talk.
- Less useful, more fun: develop social networks of people who share common addresses, phone numbers and EINs (metadata!).

# S&P Capital IQ

- Detailed information about publicly traded companies.
- Screen for companies across a wide array of events.
- Display historical timelines, including lawsuits, corporate filings, announcements and many other events.

### S&P Capital IQ How I've Used It

- Regularly use it to screen for companies. Some examples:
	- Bankruptcies
	- Buybacks
	- "Directors at Distressed Companies"
	- "Companies with Lots of Cash"
	- Recently delisted companies

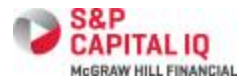

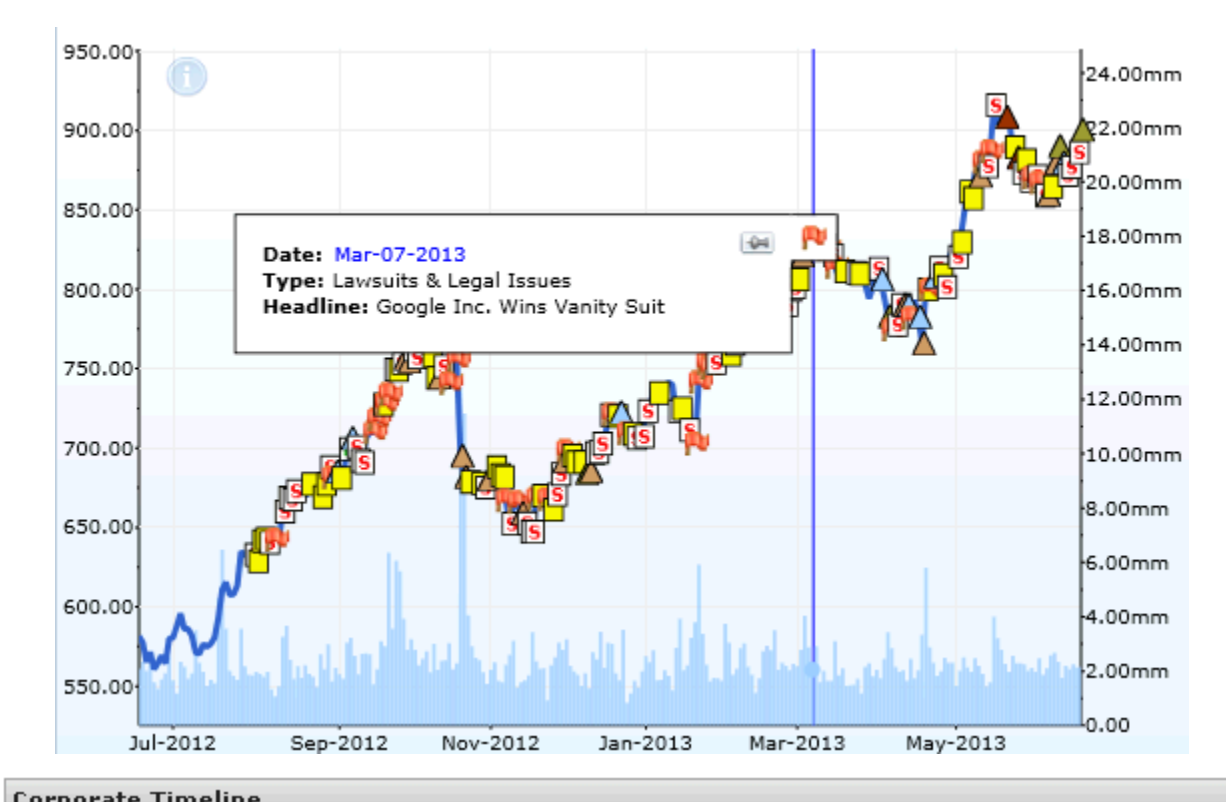

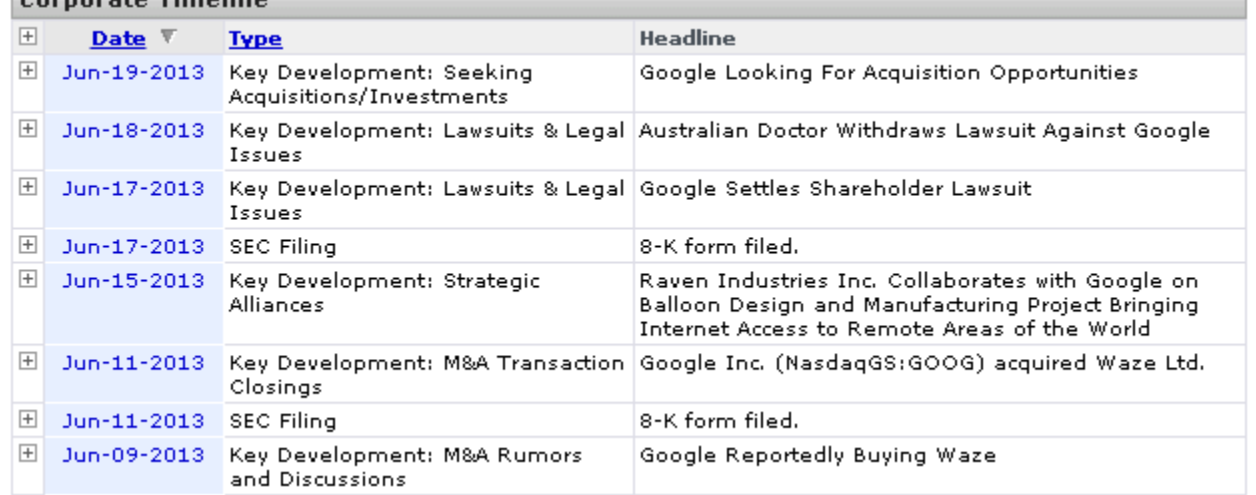

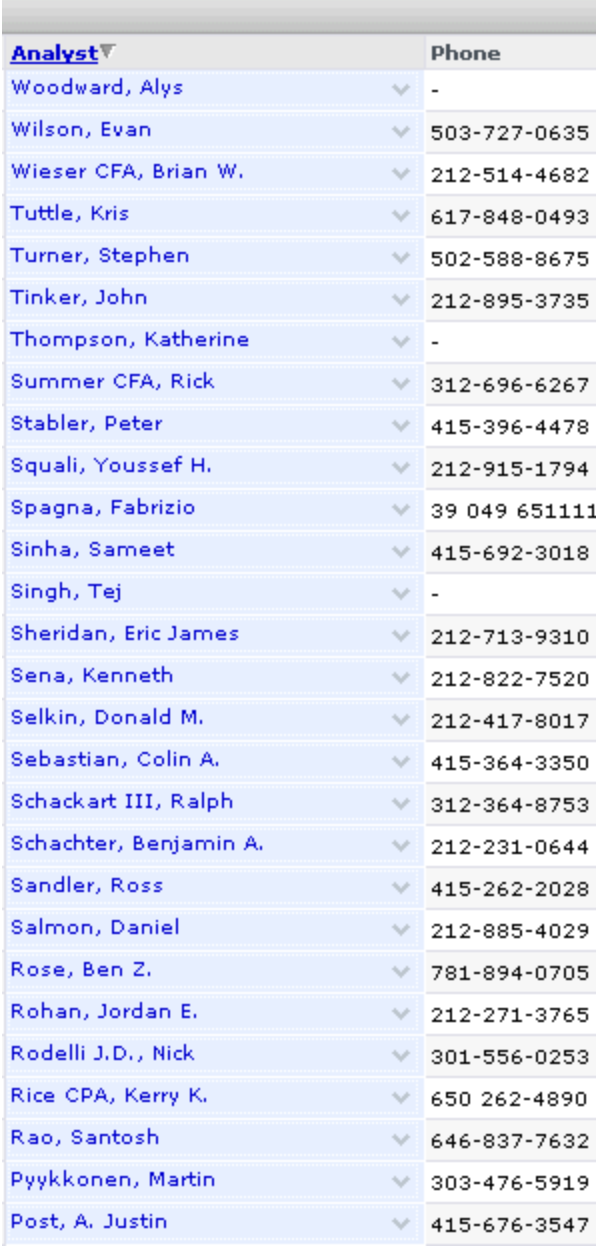

## PACER

- "Public Access to Court Electronic Records"
- (Almost) all publicly available documents relating to federal civil and bankruptcy cases.
- Accounts are free, as are limited searches (\$15) per quarter).

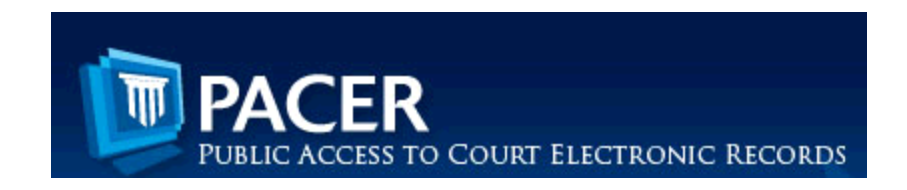

### PACER

How I've Used It

- I love and hate PACER in equal measure. The search is unbelievably burdensome and having to pay \$0.10 for every single page is outrageous.
- That being said, I've used PACER as a research tool for scores of stories.
- For example: Bankruptcy dockets include audits, expense breakdowns, details about creditors and much, much more.

## Other basic resources

- City/county/state license records
	- Get complaints, violations, license information, hugely useful, generally available for FOIA
- GuideStar
	- Not all businesses make a profit. Great for researching nonprofit orgs
- LionShares by FactSet
	- Information about corporate holdings (who owns what)
- Property tax records
	- Databases reveal all properties under taxing authority
- Campaign finance/lobbying (state & federal)
	- Find out what companies want and who they're paying to get it

# **US SECURITIES AND EXCHANGE COMMISSION**

Looking for a free resource that has more information than you can possibly mine in a lifetime?

### U.S. Securities & Exchange Commission

Since 2004, the SEC has taken in nearly 10 million filings from more than 400,000 companies and individuals, including:

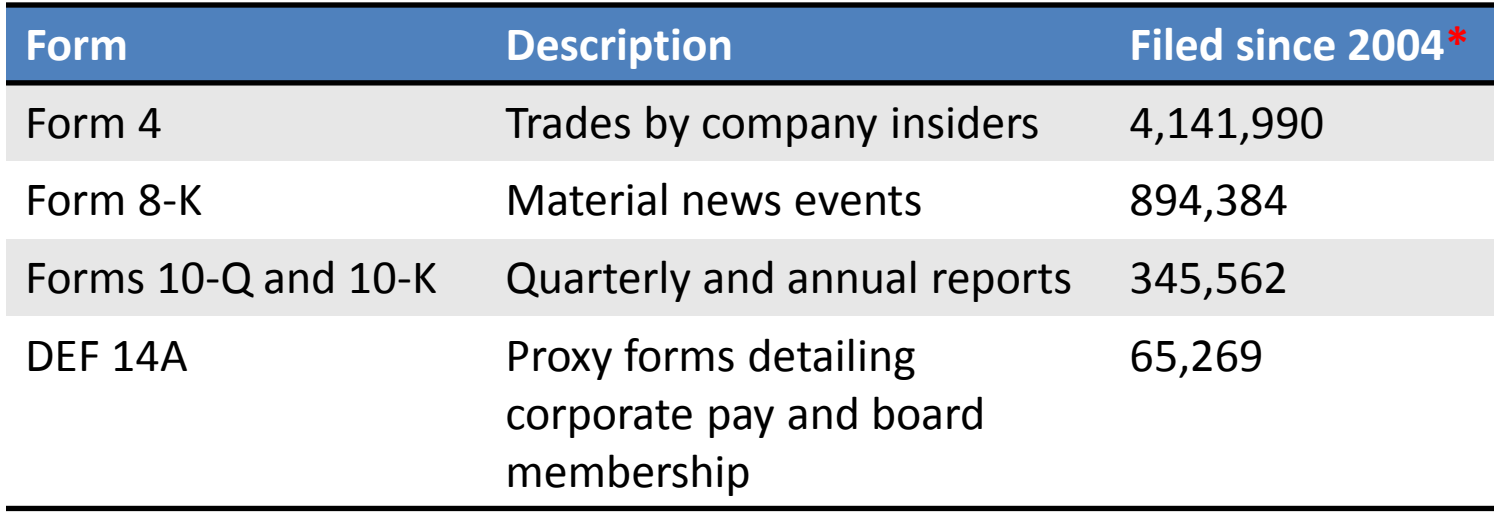

There are many ways to access SEC filings. Today, I'll talk about two of them:

- Searching **EDGAR** ("**E**lectronic **D**ata-**G**athering, **A**nalysis, and **R**etrieval")
- Downloading filings in bulk from the SEC's FTP site

Home | Jobs | Fast Answers | Site Map | Search U.S. Securities and Exchange Commission Search for individual Download F filings domes filings in bulk egistration А lv through. st ∎s, and About the SEC EDGAR. Anvone can access and for free. Here you'll find links to a complete list of filings available through EDGAR and **Filings & Forms** instructions for searching the EDGAR database. Quick EDGAR Tutorial Search for Filings **Ouick EDGAR Tutorial EDGAR Public Dissemination** Form Descriptions Service (PDS) Forms List Search for Company Filings About EDGAR Filer: Preview Interactive Data Search EDGAR Descriptions of SEC Forms **SubMissions** Comments Preview Submissions SEC Forms List (PDF versions) **FTP Users** FTP Users SIC Codes About EDGAR  $\blacktriangleright$  Indices Info for EDGAR Filers Requesting Search EDGAR Comment Letters **SIC Codes** Documents **Requesting Public Documents Information for EDGAR Filers** Regulatory Actions Staff Interps Investor Info **News & Statements** http://www.sec.gov/edgar.shtml Litigation ALI Contact | Employment | Links | FOIA | Forms | Privacy Policy Modified: 02/21/2012 Information for... **Divisions** 

#### EDGAR | Company Filings

Free access to more than 20 million filings

We're improving EDGAR. Prefer the old page? It's still available.

#### Company Name o **Search** lululemon More Options  $\blacktriangleright$ to find company filings.

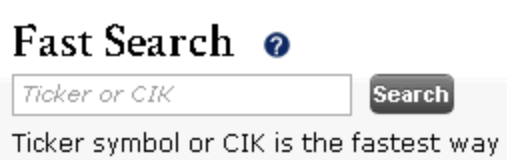

#### Guides

#### **How to Research Public Companies**

Learn how to quickly research a company's operations and financial information with EDGAR search tools.

#### **Filing Types**

Learn which filing types contain earnings announcements, executive compensation, SEC correspondence and more.

#### **Search Tools**

#### **CIK Lookup Tool**

Look up the central index key (CIK) of a registered entity. Searching by CIK is the most accurate way to view filings.

#### **Save Your Search N**

Want to get updates on new filings? Learn how to save your search by subscribing to EDGAR RSS feeds.

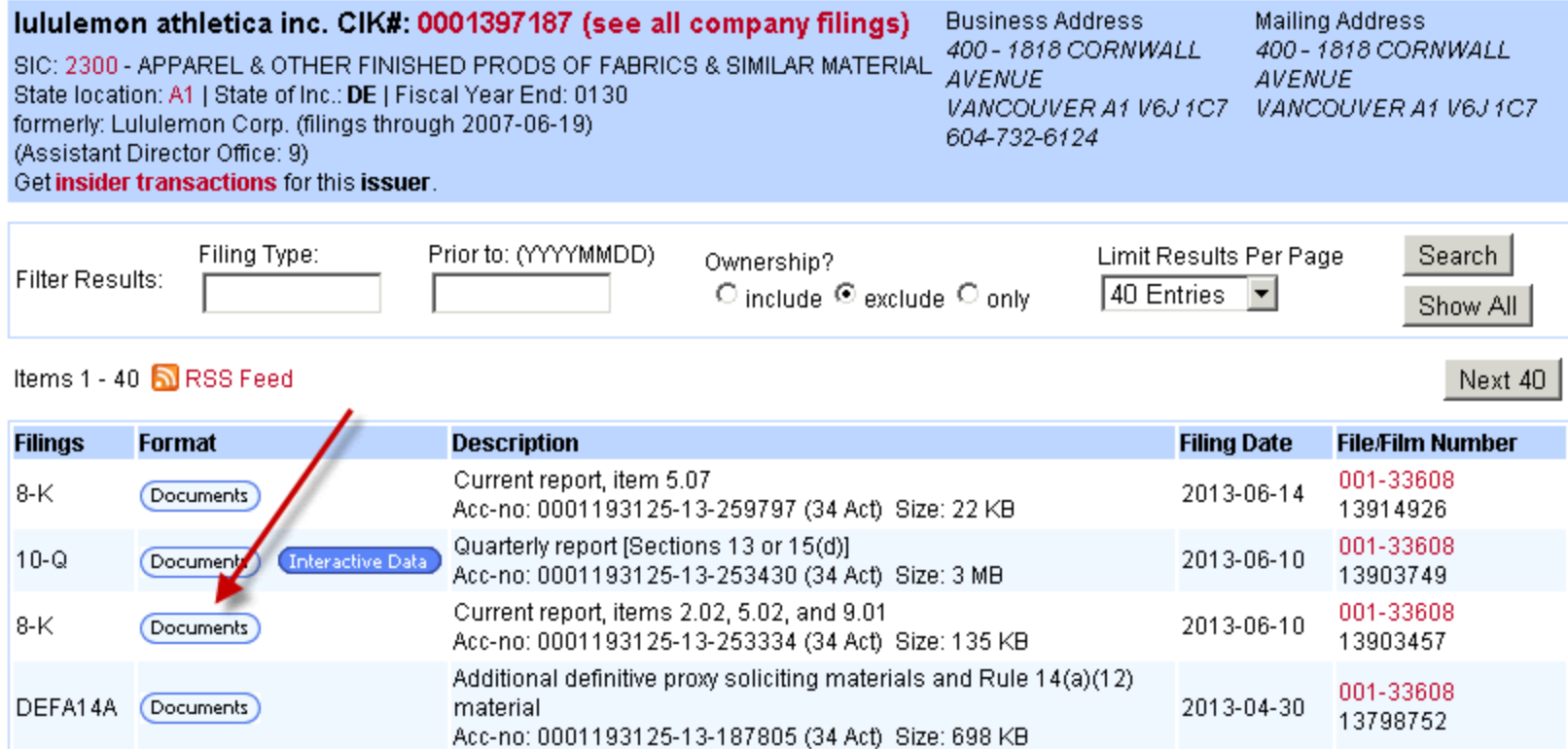

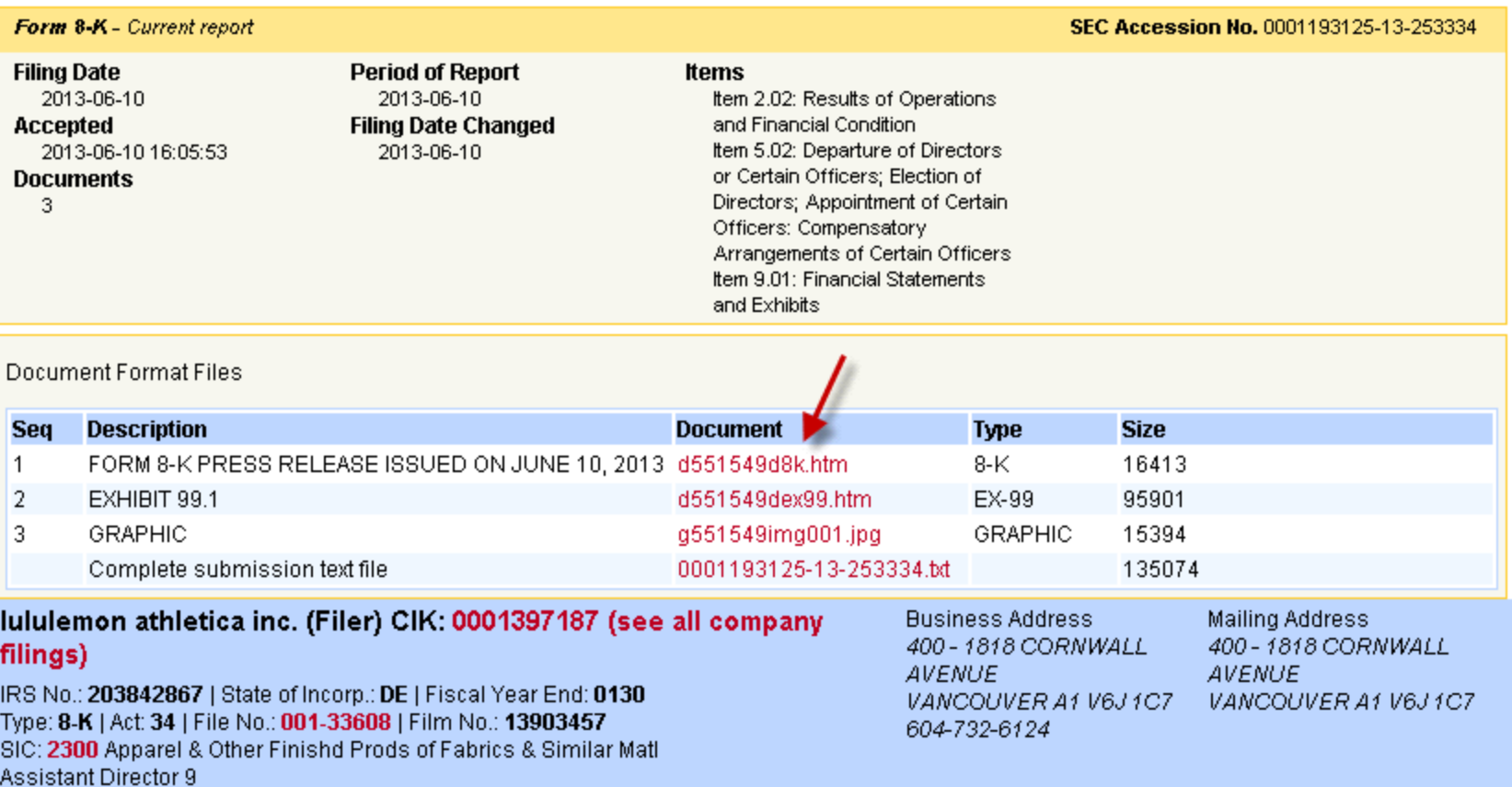

#### Results of Operations and Financial Condition. Item 2.02.

On June 10, 2013, lululemon athletica inc. (the "Company") issued a press release announcing its financial results for the first quarter ended May 5, 2013 and certain other information. A copy of the Company's press release is attached hereto as Exhibit 99.1 and is incorporated herein by reference. As previously announced, the Company has scheduled a conference call for 4:30 p.m. EST on June 10, 2013 to discuss financial results.

#### Item 5.02. Departure of Directors or Certain Officers; Election of Directors; Appointment of Certain Officers; Compensatory Arrangements of Certain Officers.

On June 10, 2013, we announced that Christine Day will step down as the Company's Chief Executive Officer when a successor is named. Our Board of Directors has formed a search committee and enacted its CEO succession plan. A copy of the press release we issued in connection with this matter is attached as Exhibit 99.1.

#### $Item 9.01.$ **Financial Statements and Exhibits.**

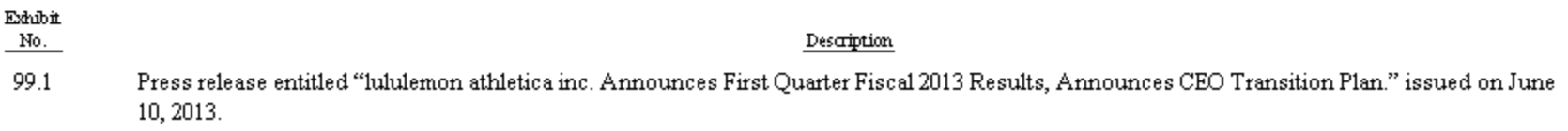

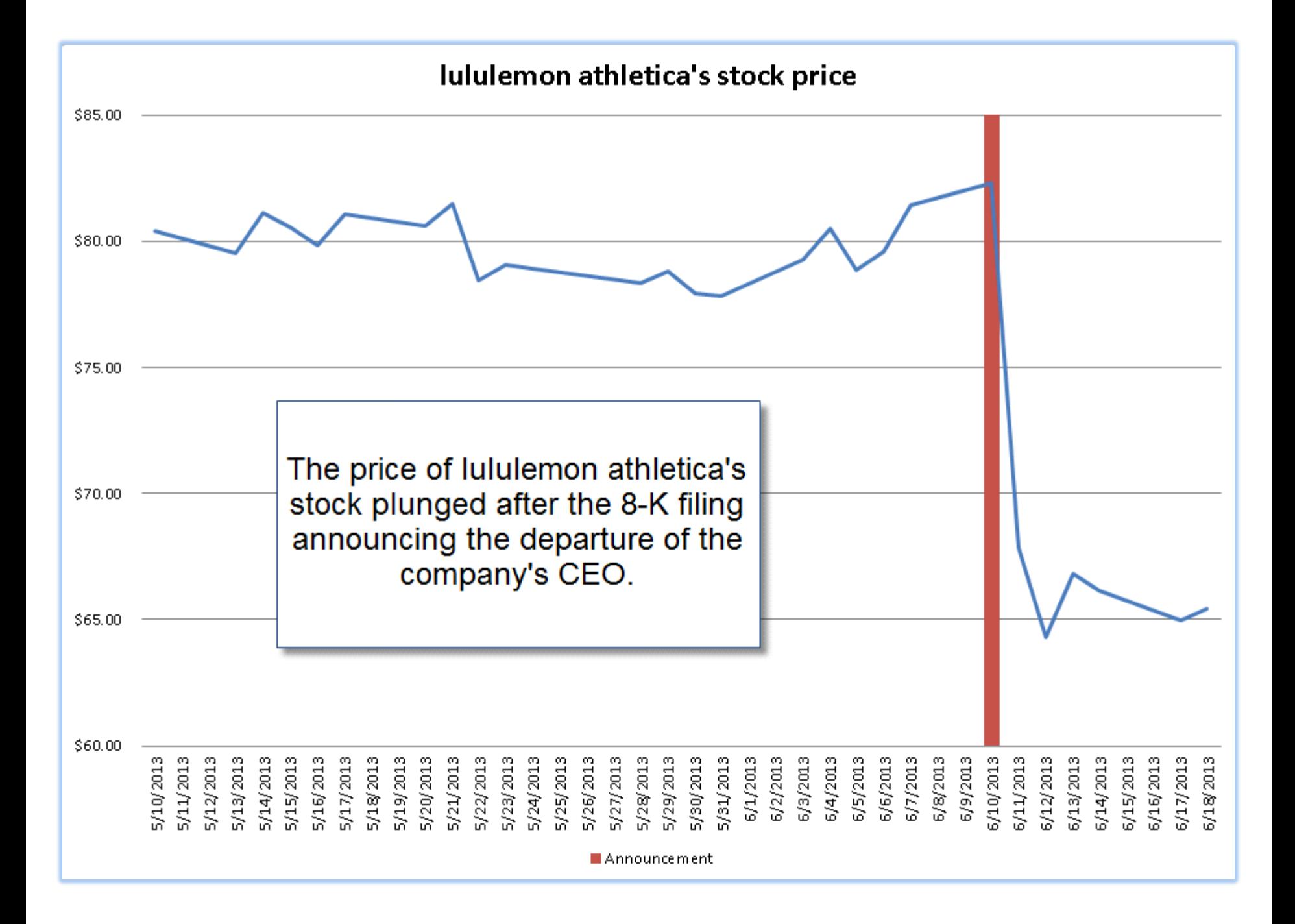

### Can we broaden this?

Yes.

Using SEC bulk data, we'll find other material news filings (8-Ks) that were followed by large changes in price.

Home | Jobs | Fast Answers | Site Map | Search U.S. Securities and Exchange Commission Search for individual Download F filings domes filings in bulk egistration А lv through. st ∎s, and About the SEC EDGAR. Anvone can access and for free. Here you'll find links to a complete list of filings available through EDGAR and **Filings & Forms** instructions for searching the EDGAR database. Quick EDGAR Tutorial Search for Filings **Ouick EDGAR Tutorial EDGAR Public Dissemination** Form Descriptions Service (PDS) Forms List Search for Company Filings About EDGAR Filer: Preview Interactive Data Search EDGAR Descriptions of SEC Forms **SubMissions** Comments Preview Submissions SEC Forms List (PDF versions) **FTP Users** FTP Users SIC Codes About EDGAR  $\blacktriangleright$  Indices Info for EDGAR Filers Requesting Search EDGAR Comment Letters **SIC Codes** Documents **Requesting Public Documents Information for EDGAR Filers** Regulatory Actions Staff Interps Investor Info **News & Statements** http://www.sec.gov/edgar.shtml Litigation ALI Contact | Employment | Links | FOIA | Forms | Privacy Policy Modified: 02/21/2012 Information for... **Divisions** 

### Index of /edgar/full-index/2013/QTR2/

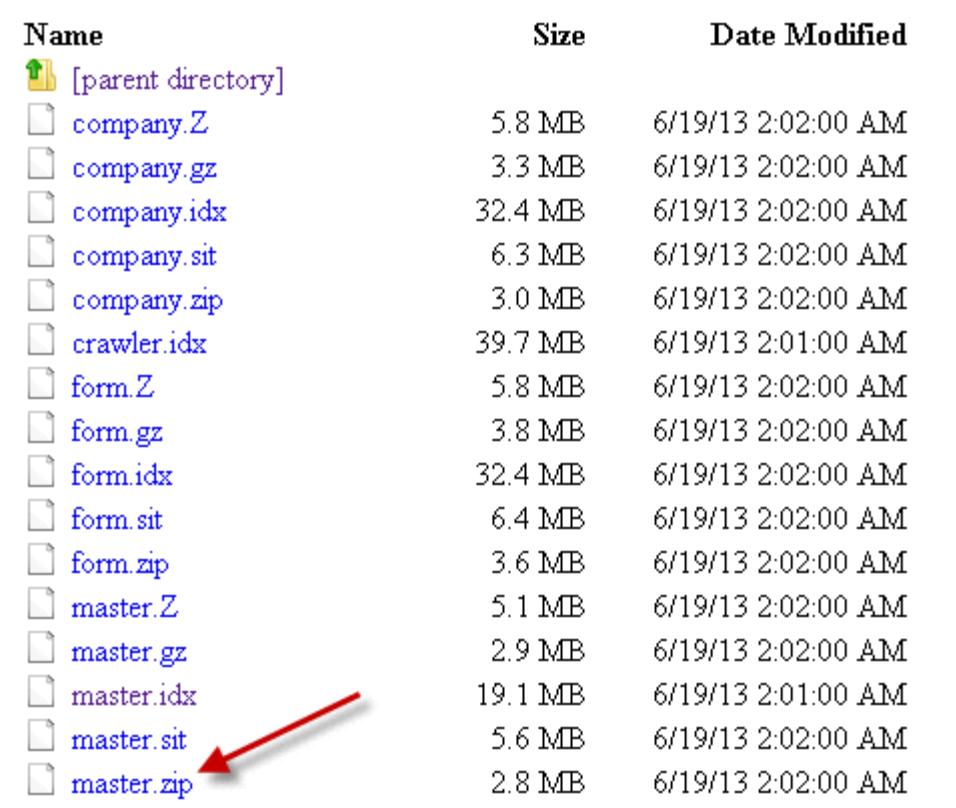

From the SEC's FTP site ([ftp://ftp.sec.gov/edgar/full](ftp://ftp.sec.gov/edgar/full-index/)[index/](ftp://ftp.sec.gov/edgar/full-index/)), it's easy to access "master" index files that contain lists of every SEC filing.

## SEC Bulk Data

- Five basic pieces of information:
	- CIK ("**C**entral **I**ndex **K**ey") is a unique identifier assigned by the SEC to each company (and individual)
	- Company name
	- Form type
	- Date filed
	- Link to text of filing

CIK| Company Name| Form Type| Date Filed| Filename

10000321BINCH JAMES G1412013-05-071edgar/data/1000032/0001181431-13-025899.txt 1000032|BINCH JAMES G|4|2013-06-04|edgar/data/1000032/0001181431-13-032457.txt 1000045|NICHOLAS FINANCIAL INC|10-K|2013-06-14|edgar/data/1000045/0001193125-13-259413.txt 1000045|NICHOLAS FINANCIAL INC|4|2013-06-11|edgar/data/1000045/0001000045-13-000002.txt 1000045|NICHOLAS FINANCIAL INC|4|2013-06-11|edgar/data/1000045/0001000045-13-000003.txt 1000045|NICHOLAS FINANCIAL INC|4|2013-06-11|edgar/data/1000045/0001000045-13-000004.txt 1000045|NICHOLAS FINANCIAL INC1412013-06-11|edgar/data/1000045/0001000045-13-000005.txt 1000045|NICHOLAS FINANCIAL INC|8-K|2013-05-09|edgar/data/1000045/0001193125-13-210750.txt 1000069|EMPIRIC FUNDS, INC|N-CSRS|2013-06-06|edgar/data/1000069/0000894189-13-003343.txt 1000069|EMPIRIC FUNDS, INC|NSAR-A|2013-05-30|edgar/data/1000069/0000894189-13-003155.txt 1000069|EMPIRIC FUNDS, INC|NSAR-B|2013-06-04|edgar/data/1000069/0000894189-13-003300.txt 1000079|B-TELLER INC|REVOKED|2013-04-04|edgar/data/1000079/9999999997-13-007414.txt 1000097|KINGDON CAPITAL MANAGEMENT, L.L.C.|13F-HR|2013-05-15|edgar/data/1000097/0000919574-13-003569.txt 1000177|NORDIC AMERICAN TANKERS Ltd|424B2|2013-04-01|edgar/data/1000177/0001193125-13-136946.txt 1000177|NORDIC AMERICAN TANKERS Ltd|424B2|2013-04-03|edgar/data/1000177/0001193125-13-140417.txt 1000177|NORDIC AMERICAN TANKERS Ltd|6-K|2013-04-02|edgar/data/1000177/0000919574-13-002615.txt 1000177|NORDIC AMERICAN TANKERS Ltd|6-K|2013-04-02|edgar/data/1000177/0000919574-13-002619.txt 1000177|NORDIC AMERICAN TANKERS Ltd|6-K|2013-04-05|edgar/data/1000177/0000919574-13-002647.txt 1000177|NORDIC AMERICAN TANKERS Ltd|6-K|2013-05-15|edgar/data/1000177/0000919574-13-003577.txt 1000177|NORDIC AMERICAN TANKERS Ltd|6-K|2013-05-16|edgar/data/1000177/0000919574-13-003599.txt 1000180|SANDISK CORP|10-Q|2013-05-03|edgar/data/1000180/0001000180-13-000024.txt 1000180|SANDISK CORP|4|2013-04-02|edgar/data/1000180/0001242648-13-000035.txt 1000180|SANDISK CORP|4|2013-04-11|edgar/data/1000180/0001242648-13-000036.txt 1000180|SANDISK CORP|4|2013-04-11|edgar/data/1000180/0001242648-13-000037.txt 1000180|SANDISK CORP|4|2013-04-25|edgar/data/1000180/0001242648-13-000038.txt 1000180|SANDISK CORP|4|2013-05-01|edgar/data/1000180/0001242648-13-000039.txt 1000180|SANDISK CORP|4|2013-05-01|edgar/data/1000180/0001242648-13-000040.txt 1000180|SANDISK CORP|4|2013-05-09|edgar/data/1000180/0001242648-13-000041.txt 1000180|SANDISK CORP|4|2013-05-09|edgar/data/1000180/0001242648-13-000042.txt 1000180|SANDISK CORP|4|2013-05-10|edgar/data/1000180/0001242648-13-000043.txt 1000180|SANDISK CORP|4|2013-05-16|edgar/data/1000180/0001242648-13-000044.txt 1000180|SANDISK CORP|4|2013-05-16|edgar/data/1000180/0001242648-13-000045.txt

### SEC bulk data looks like this

## SEC Bulk Data

- Put SEC bulk data in a spreadsheet or a database.
- We can download every filing and analyze (insider trading forms, for example).
- Or we can analyze filing data ("metadata").

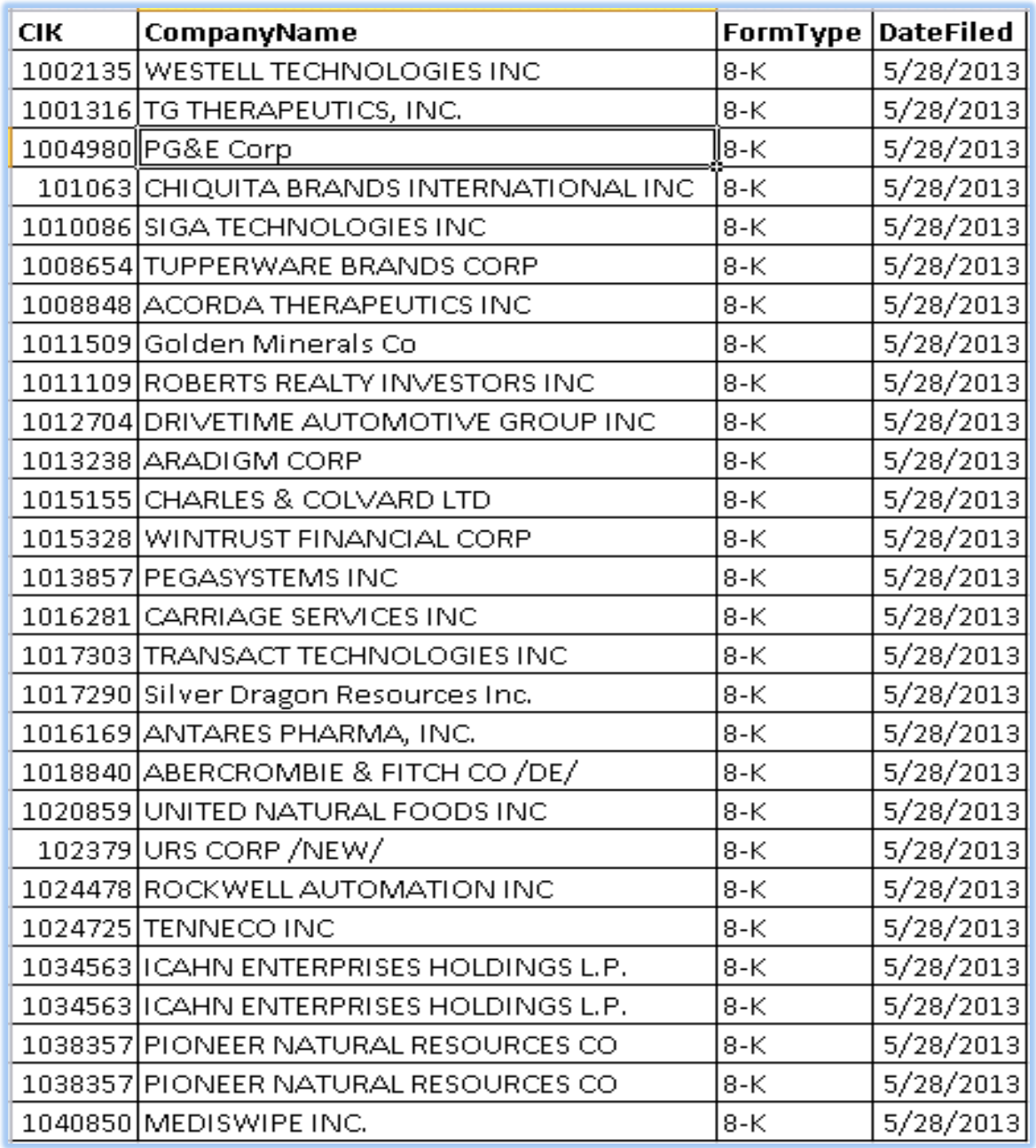

### SEC filing data in a spreadsheet

After adding in **stock prices\*** for each company before and after the news events (8-Ks), we can sort and isolate news that had the biggest impact on the market.

\*For those of you paying attention, yes, there's a little sleight of hand here. Getting stock prices for publicly traded companies is a bit outside the scope of this presentation, but if you're interested, come talk to me.

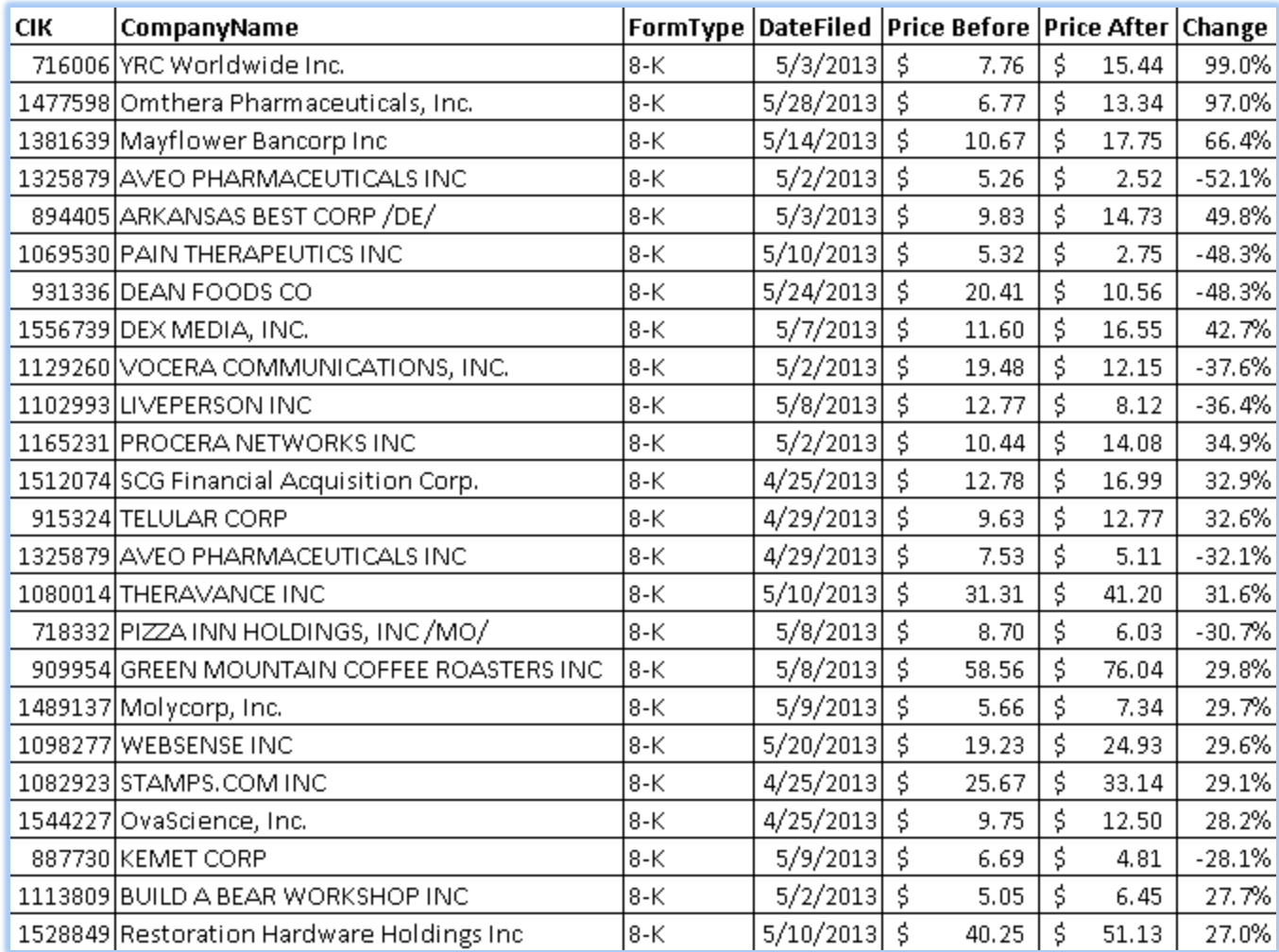

### Material news releases (8-Ks) accompanied by the largest change in price.

Now is a good time to learn how to mine SEC filings for interesting information.

#### $<$ TABLE $>$ <CAPTION>

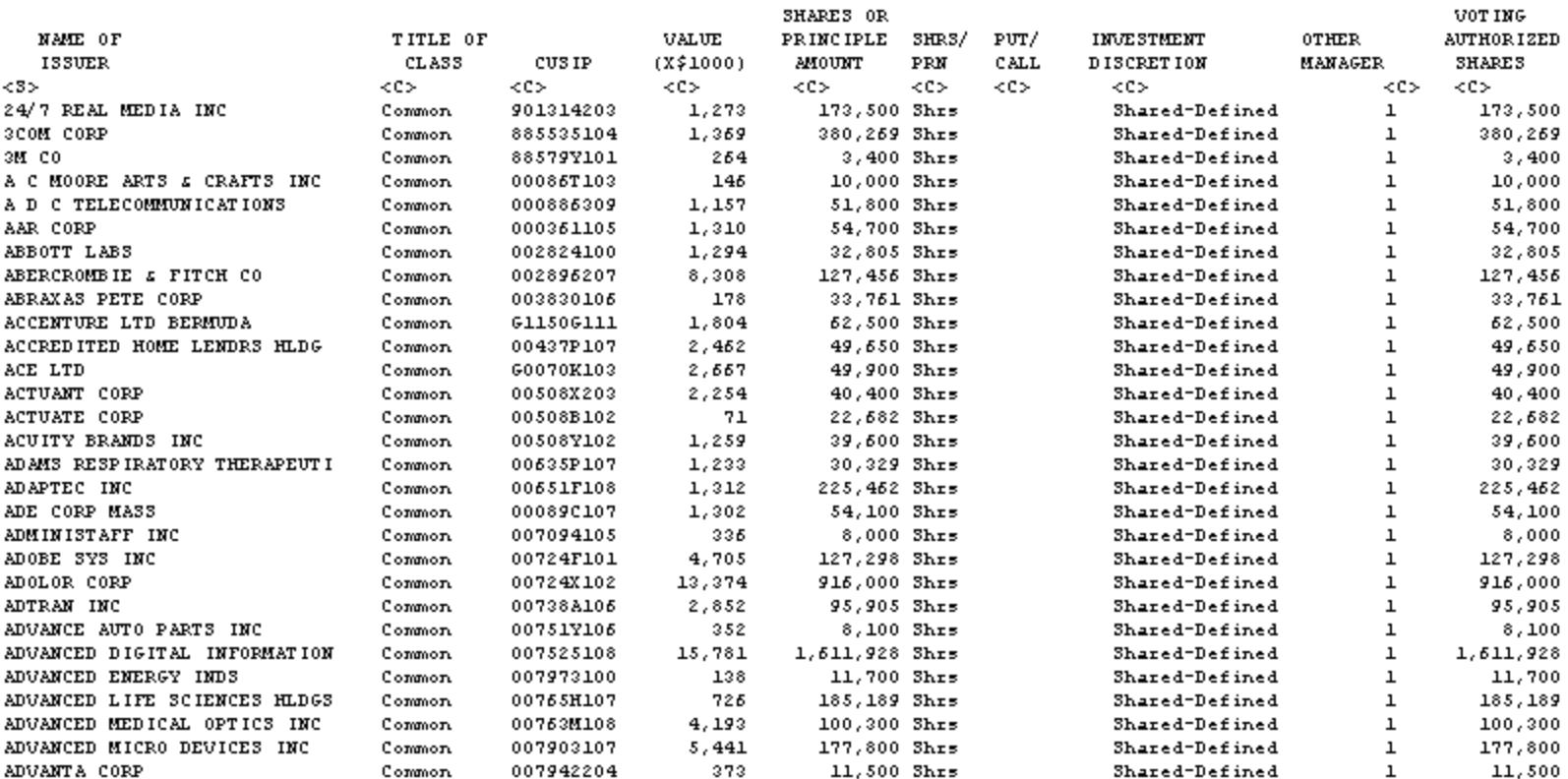

Slowly, the agency has been forcing companies to move away from filings that look like this…

SECURTIES AND EXCHANGE COMMISSION FORM 13F NAME OF REPORTING MANAGER: U.S. BANCORP RUN 01/08/2007 AS OF 12/31/2006  $<<$  C  $>$ <C> ITEM 6: ITEM 5: INVESTMENT ITEM 8: ITEM 3: ITEM 4: SHARES OF DISCRETION ITEM 7: ITEM 1: ITEM 2: CUSIP **FAIR MARKET** PRINCIPAL (A) (B) (C) MANAGERS VOTING AUTHORITY (SHARES) NAME OF ISSUER TITLE OF CLASS NUMBER VALUE (X1000) AMOUNT SOL SHR OTH INSTR. V  $(A)$  SOLE  $(B)$  SHARED  $(C)$  NONE ------------------------------------------ --------- ------------------ --- --- --- ------------------ --------- --------DAIMLERCHRYSLER A G DESIGNS COMMON STOCK D1558R123 204  $3,315$ x 001 3050  $\mathbf{0}$ 265 292  $4,747$  $x - x$ 001 1495 809 2443 ----------------------496  $8,052$ DEUTSCHE BANK AG COMMON STOCK D18190898 153  $1,150$ x 001 1150  $\mathbf 0$  $\mathbf 0$ 139  $1,045$  $X = X$ 001 145 900  $\mathbf{0}$ ----------- -----------292  $2,195$ ACE LTD COMMON STOCK G0070K103 25,095 414,326 001 407224  $\mathbf 0$ 7102 x  $5,830$ 96,239  $\mathbf{x} = \mathbf{x}$ 94259 850 1130 001 75,876 x 004 307442 64639 880517 1,252,698 1,016 15,782  $\mathbf{x} = \mathbf{x}$ 004 15782  $\mathbf 0$  $\mathbf 0$ ------------ -----------107,817 1,780,045 ALLIED WORLD ASSURANCE HOLDING COMMON STOCK  $9,435$  $\mathbf{x} = \mathbf{x}$ 001  $\mathbf{0}$ 9435  $\mathbf 0$ 602196203 412 ------------ -----------412  $9,435$ AMDOCS LTD COMMON STOCK  $2,426$ 1276 1150 602602103 94 х 001 0  $x - x$ 3800  $\mathbf{0}$ 250 157  $4,050$ 001 ------------ -----------251  $5,475$ AMERICAN SAFETY INS HOLDINGS COMMON STOCK x x 001 5175 602995101 96  $5,175$  $\mathbf{0}$  $^{\circ}$ ----------------

96.  $5,175$ 

### And this...

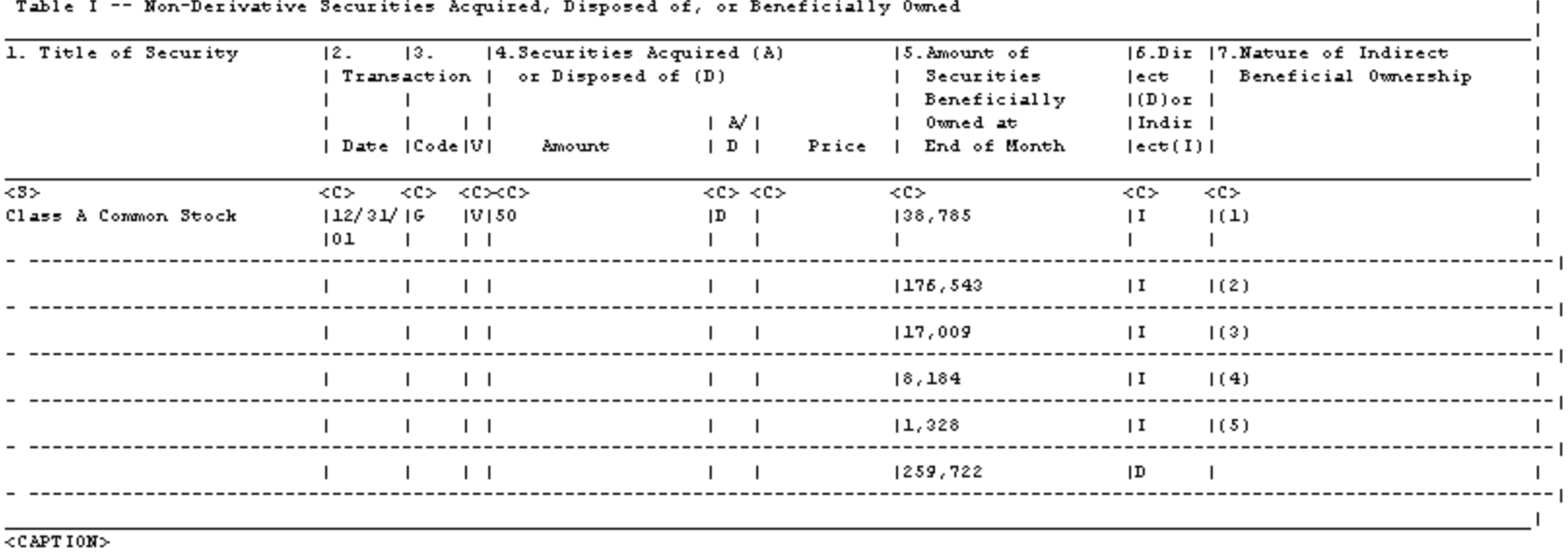

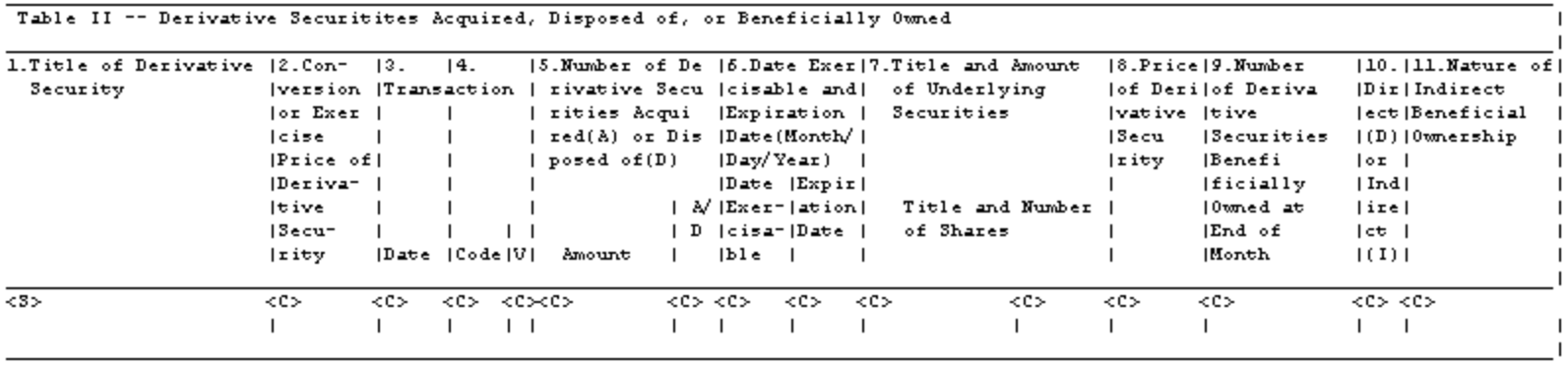

And this...

### To a standard format called XBRL.

<issuerName>APPLE INC</issuerName> <issuerTradingSymbol>AAPL</issuerTradingSymbol> </issuer> <reporting0wner> <reporting0wnerId> <rpt0wnerCik>0001258883</rpt0wnerCik> <rpt0wnerName>FEDERIGHI CRAIG</rpt0wnerName> </reporting0wnerId> <reporting0wnerAddress> <rpt0wner3treet1>1 INFINITE L00P</rpt0wner3treet1> <rpt0wner3treet2></rpt0wner3treet2> <rpt0wnerCity>CUPERTINO</rpt0wnerCity> <rpt0wner3tate>C&</rpt0wner3tate> <rpt0wnerZipCode>95014</rpt0wnerZipCode> <rpt0wner3tateDescription></rpt0wner3tateDescription> </reporting0wnerAddress> <reporting0wnerRelationship> <is0fficer>1</is0fficer> <officerTitle>Senior Vice President</officerTitle> </reporting0wnerRelationship> </reporting0wner>

<issuerCik>0000320193</issuerCik>

<issuer>

<nonDerivativeTable> <nonDerivativeTransaction> <securityTitle> <value>Common Stock</value> </securityTitle> <transactionDate> <value>2013-06-15</value> </transactionDate> <transactionCoding> <transactionFormType>4</transactionFormType> . . . . .

**XBLR** ("e**X**tensible **B**usiness **R**eporting **L**anguage") doesn't look pretty, but it can be easily processed by a computer.

 $=$  <infoTable> <name0fIssuer>\*\*\*BP P L C SPONSORED ADR (FRM</name0fIssuer> <title0fClass>COM</title0fClass> <cusip>055622104</cusip> <value>248</value>  $\pm$ <shrs0rPrnAmt> <sshPrnamt>5865</sshPrnamt> <sshPrnamtType>3H</sshPrnamtType> </shrs0rPrnAmt> <investmentDiscretion>30LE</investmentDiscretion> w<voting&uthority> <Sole>0</Sole> <Shared>0</Shared> <None>5865</None> </votingAuthority> </infoTable>  $=$  <infoTable> <name0fIssuer>3M COMPANY</name0fIssuer> <title0fClass>COM</title0fClass> <cusip>88579Y101</cusip> <value>462</value>  $\pm$ <shrs0rPrnAmt> <sshPrnamt>4342</sshPrnamt> <sshPrnamtType>3H</sshPrnamtType> </shrs0rPrnAmt> <investmentDiscretion>30LE</investmentDiscretion> w<votingAuthority> <Sole>0</Sole> <Shared>0</Shared> <None>4342</None> </votingAuthority> </infoTable>  $=$  <infoTable> <name0fIssuer>ABB0TT LAB3 COM</name0fIssuer> <title0fClass>COM</title0fClass> <cusip>002824100</cusip> <value>11725</value>  $\pm$ <shrs0rPrnAmt> <sshPrnamt>331972</sshPrnamt> <sshPrnamtType>3H</sshPrnamtType> </shrs0rPrnAmt> <investmentDiscretion>30LE</investmentDiscretion> w<voting&uthority>  $<301e>0$ <Shared>0</Shared> <None>331972</None> </votingAuthority> </infoTable>

## SEC Bulk Data

- If you learn to parse XBRL from filings, you have access – in bulk – to information many companies charge thousands for.
- I used this information to build a database of all trades by corporate insiders.
- Cross-reference insider trades with significant material news filings.
- Stories abound.

Rob Barry Wall Street Journal rob.barry@wsj.com

[@rob\\_barry](https://twitter.com/rob_barry)

### **THANKS!**